## <span id="page-0-0"></span>**boost-histogram and hist**

Henry Schreiner

April 15, 2019

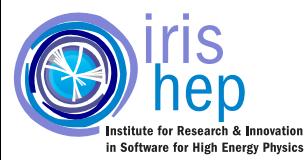

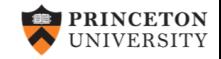

## <span id="page-1-0"></span>**[Histograms in Python](#page-1-0)**

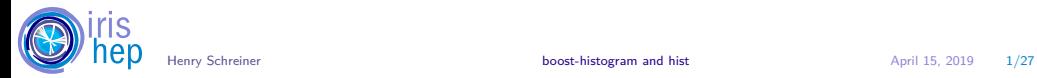

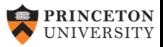

### Current state of histograms in Python **Figure 1** Fistograms in Python

#### Core library: numpy

- Historically slow
- No histogram object
- Plotting is separate

### Other libraries

- Narrow focus: speed, plotting, or language
- Many are abandoned
- Poor design, backends, distribution

**[Histogrammar](https://histogrammar.org) [pygram11](https://pygram11.readthedocs.io) [rootplotlib](https://github.com/drdavis/rootplotlib) [PyROOT](https://root.cern.ch/pyroot) [YODA](https://yoda.hepforge.org) [qhist](https://pypi.org/project/qhist/) [fast-histogram](https://github.com/astrofrog/fast-histogram) [hdrhistogram](https://pypi.org/project/hdrhistogram/) [matplotlib-hep](https://pypi.org/project/matplotlib-hep/) [pyhistogram](https://pypi.org/project/pyhistogram/) [histogram](https://pypi.org/project/histogram) [theodoregoetz](https://github.com/theodoregoetz/histogram) [numpy](https://www.numpy.org/)**

**[SimpleHist](https://pypi.org/project/SimpleHist/)**

**[multihist](https://pypi.org/project/multihist/) [paida](https://pypi.org/project/paida/)**

# **[HistBook](https://github.com/scikit-hep/histbook) [physt](https://physt.readthedocs.io/en/latest/tutorial.html) [Vaex](https://vaex.io)**

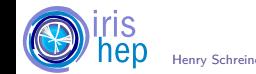

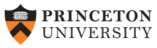

### What is needed? The state of the state of the state of the [Histograms in Python](#page-1-0)

#### Design

- A histogram should be an object
- Manipulation and plotting should be easy

#### **Performance**

- Fast single threaded filling
- Multithreaded filling (since it's 2019)

#### **Flexibility**

- Axes options: sparse, growing, labels
- Storage: integers, weights, errors...

#### **Distribution**

- Easy to use anywhere, pip or conda
- Should have wheels, be easy to build, etc.

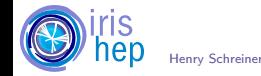

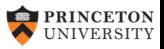

#### Future of histograms in Python **Future of histograms** in Python

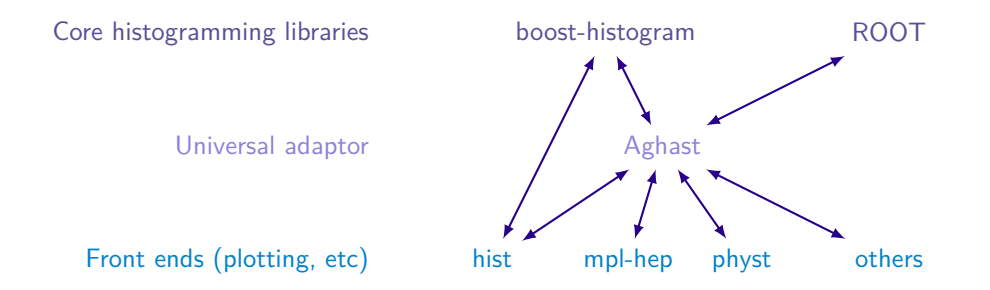

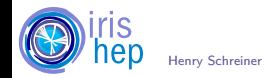

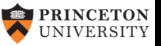

Henry Schreiner **[boost-histogram and hist](#page-0-0)** April 15, 2019 4/27

## <span id="page-5-0"></span>**[Boost::Histogram \(C++14\)](#page-5-0)**

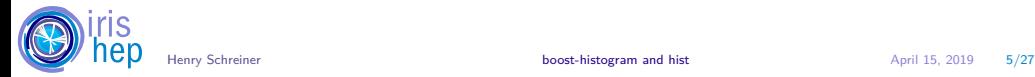

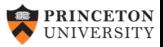

Intro to Boost::Histogram Boost::Histogram [Boost::Histogram \(C++14\)](#page-5-0)

- Multidimensional templated header-only histogram library:  $\bigcirc$ [/boostorg/histogram](https://github.com/boostorg/histogram)
- Designed by Hans Dembinski, inspired by ROOT, GSL, and histbook

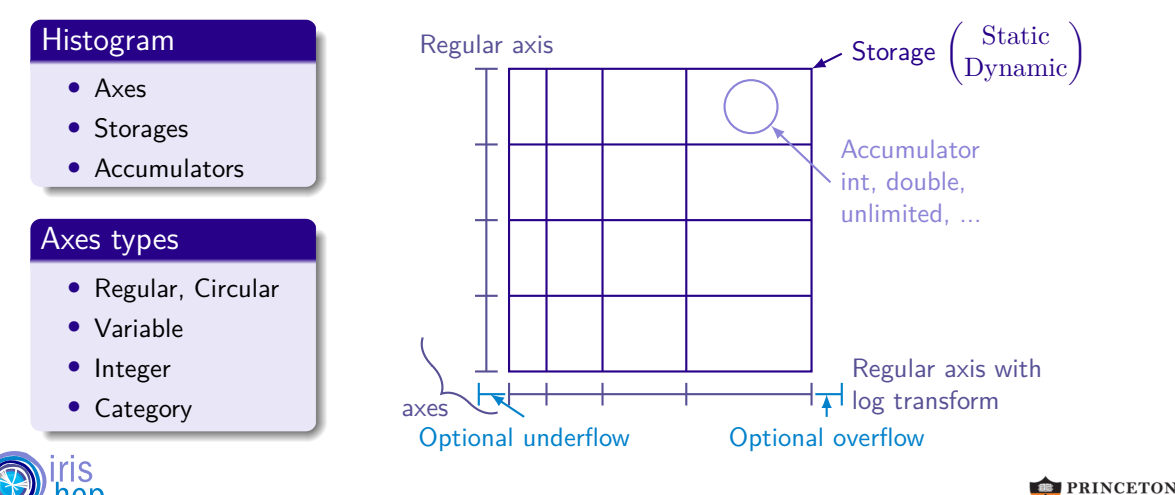

Intro to Boost::Histogram Boost::Histogram [Boost::Histogram \(C++14\)](#page-5-0)

- Multidimensional templated header-only histogram library:  $\bigcirc$ [/boostorg/histogram](https://github.com/boostorg/histogram)
- Designed by Hans Dembinski, inspired by ROOT, GSL, and histbook

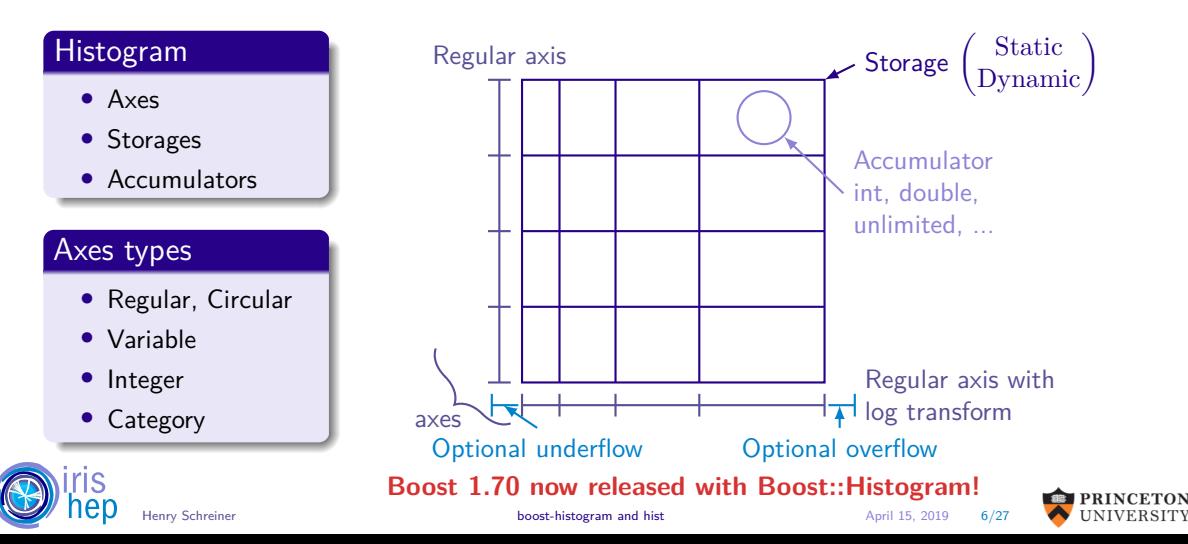

<span id="page-8-0"></span>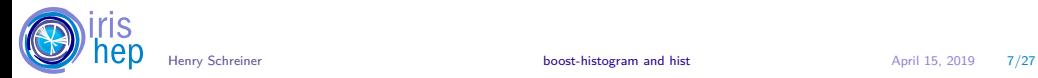

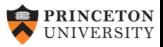

- Boost:: Histogram developed with Python in mind
- Original bindings based on Boost::Python
	- ▶ Hard to build and distribute
	- ▶ Somewhat limited
- New bindings:  $\bigcirc$ [/scikit-hep/boost-histogram](https://github.com/scikit-hep/boost-histogram)
	- $\triangleright$  0-dependency build  $(C++14$  only)
	- ▶ State-of-the-art PyBind11

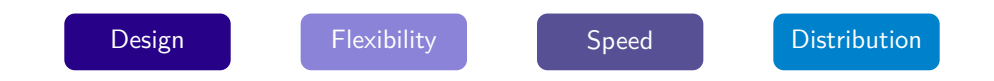

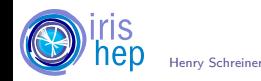

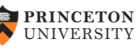

hist(.2, .3);

### Design [boost-histogram \(Python\)](#page-8-0)

- Supports Python 2.7 and 3.4+
- 260+ unit tests run on Azure on Linux, macOS, and Windows
- Up to 16 axes supported (may go up or down)
- 1D, 2D, and ND histograms all have the same interface

Tries to stay close to the original Boost:: Histogram where possible.

```
C++
#include <boost/histogram.hpp>
namespace bh = boost::histogram;
```
**auto** hist = bh::make\_histogram( bh::axis::regular <  $\{2, 0, 1, "x" \}$ , bh::axis::regular<> $\{4, 0, 1, "v"]$ );

```
Python
```
import boost.histogram as bh

```
hist = bh.make histogram(
  bh.axis.regular(2, 0, 1, metadata="x"),
  bh.axis.regular(4, 0, 1, metadata="y"))
```
hist $(.2, .3)$ 

### Design: Manipulations [boost-histogram \(Python\)](#page-8-0)

**Combine** two histograms  $hist1 + hist2$ 

**Scale** a histogram hist  $* 2.0$ 

**Project** a 3D histogram to 2D hist.project(0,1) *# select axis*

```
Sum a histogram contents
hist.sum()
```
**Access** an axis  $axis0 = hist. axis(0)$ axis0.edges() *# The edges array* axis0.bin(1) *# The bin accessors* **Fill** 2D histogram with values or arrays hist $(x, y)$ 

**Fill** copies in 4 threads, then merge hist.fill threaded $(4, x, y)$ 

**Fill** in 4 threads (atomic storage only) hist.fill atomic $(4, x, y)$ 

**Convert** to Numpy, 0-copy hist.view() *# Or* np.asarray(hist)

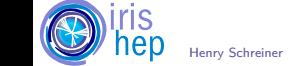

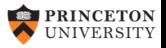

- bh.axis.regular
	- bh.axis.regular uoflow
	- bh.axis.regular\_noflow
	- bh.axis.regular\_growth
- bh.axis.circular
- bh.axis.regular log
- bh.axis.regular sqrt
- bh.axis.regular pow
- bh.axis.integer
- bh.axis.integer noflow
- bh.axis.integer growth
- bh.axis.variable
- bh.axis.category int
- bh.axis.category int growth

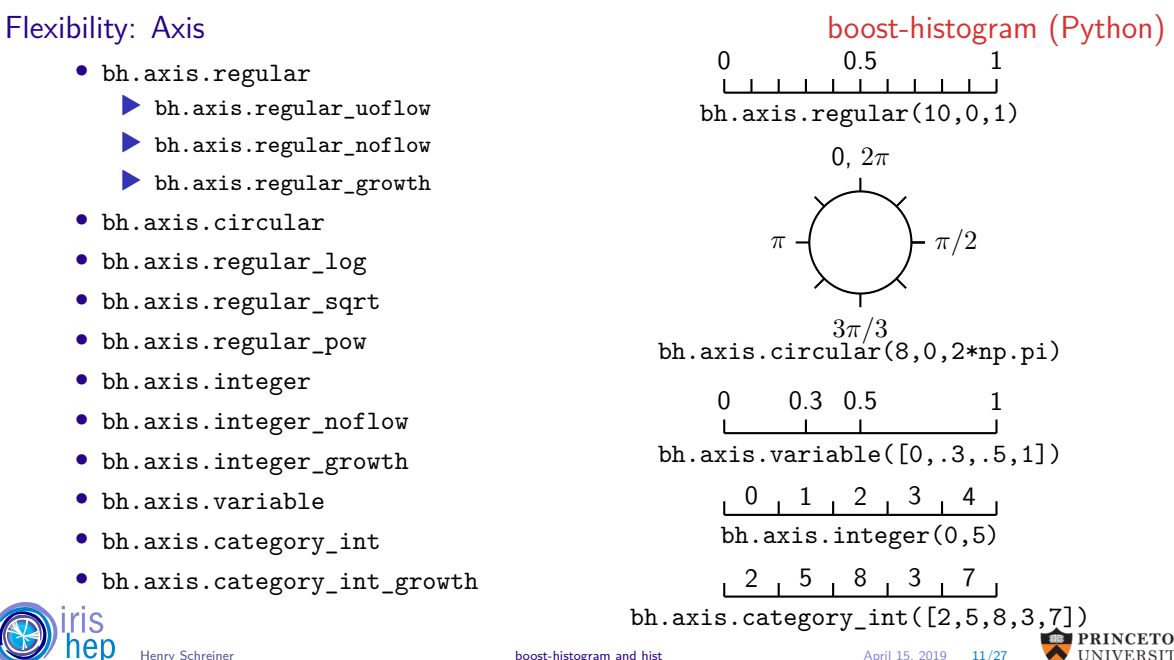

- bh.storage.int
- bh.storage.double
- bh.storage.unlimited (WIP)
- bh.storage.atomic int
- bh.storage.weight (WIP)
- bh.storage.profile (WIP, needs sampled fill)
- bh.storage.weighted\_profile (WIP, needs sampled fill)

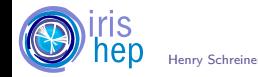

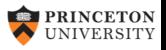

The following measurements are with:

#### 1D

- 100 regular bins
- 10,000,000 entries

#### 2D

- 100×100 regular bins
- 1,000,000 entries

See my [histogram performance post](https://iscinumpy.gitlab.io/post/histogram-speeds-in-python/) for measurements of other libraries.

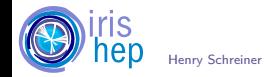

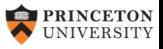

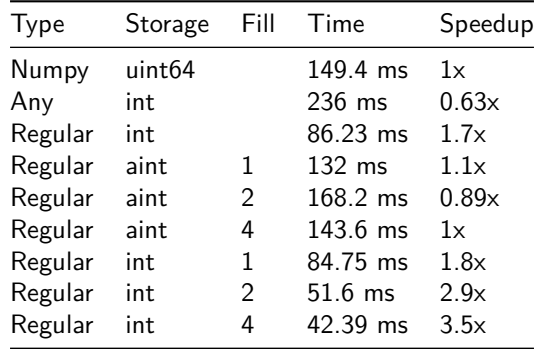

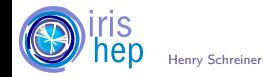

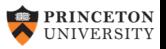

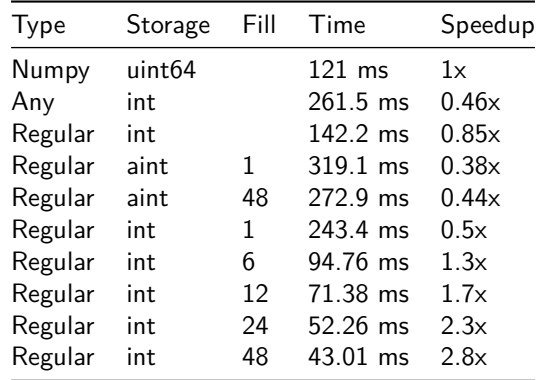

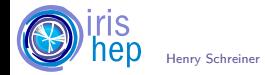

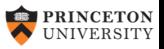

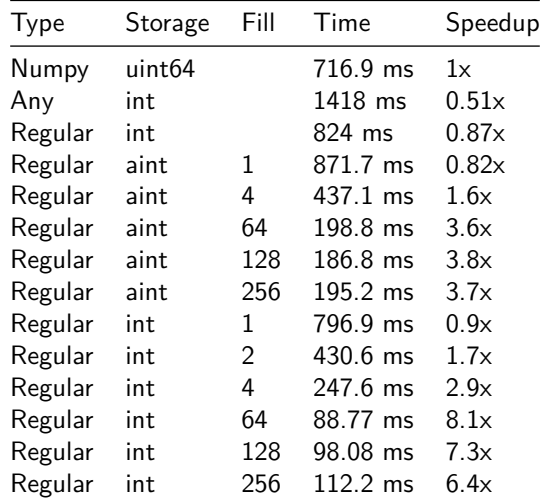

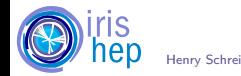

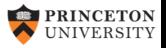

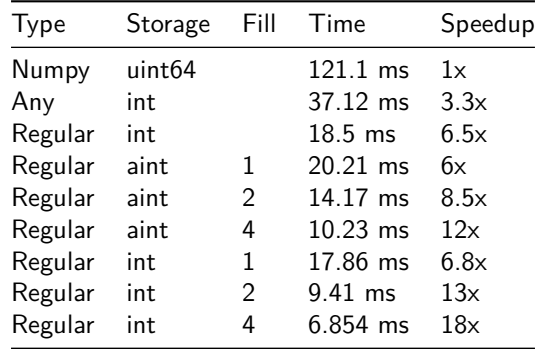

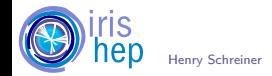

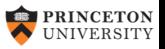

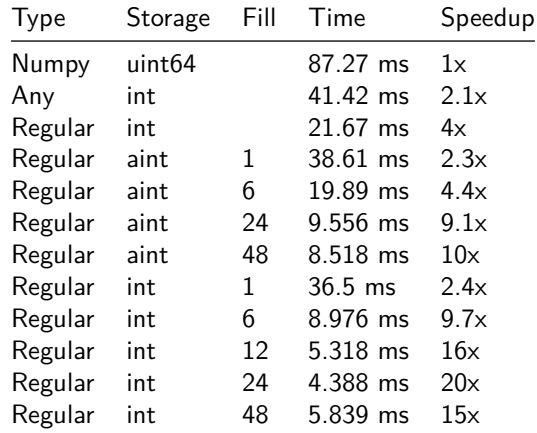

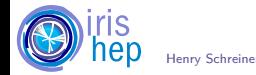

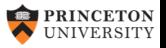

Henry Schreiner [boost-histogram and hist](#page-0-0) April 15, 2019 18/27

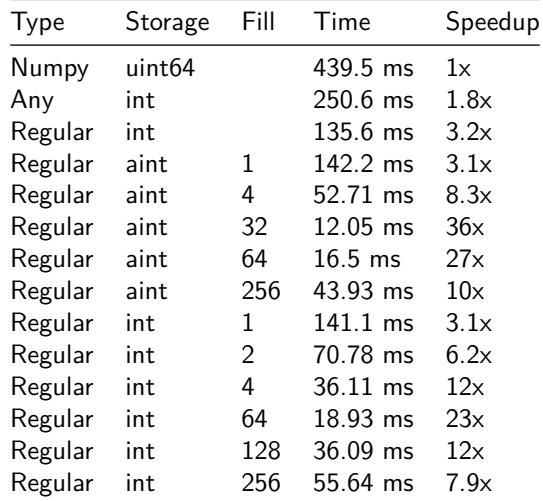

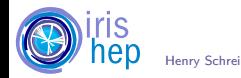

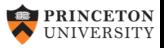

Henry Schreiner [boost-histogram and hist](#page-0-0) April 15, 2019 19/27

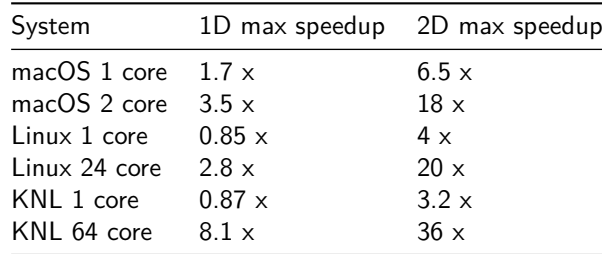

- Note that Numpy 1D is well optimized (last few versions)
- Anaconda versions may provide a few more optimizations to Numpy
- Mixing axes types in boost-histogram can reduce performance by 2-3x

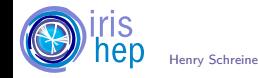

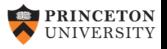

- Distribution [boost-histogram \(Python\)](#page-8-0)
	- We must provide excellent distribution.
		- ▶ If anyone writes pip install boost-histogram and it fails, we have failed.
	- Docker ManyLinux1 GCC 8.3:  $\bigcirc$ [/scikit-hep/manylinuxgcc](https://github.com/scikit-hep/manylinuxgcc)

### Wheels

- manylinux1 32, 64 bit (ready)
- manylinux2010 64 bit (planned)
- macOS  $10.9+$  (wip)
- Windows 32, 64 bit, Python  $3.6+$  (wip)
	- ▶ Is Python 2.7 Windows needed?

#### Source

- SDist (ready)
- Build directly from GitHub (done)

#### Conda

• conda package (planned, easy)

python -m pip install \

git+https://github.com/scikit-hep/boost-histogram.git@develop

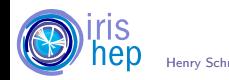

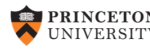

### Plans [boost-histogram \(Python\)](#page-8-0)

- Add shortcuts for axis types, fill out axis types
- Allow view access into unlimited storage histograms
- Add from numpy and numpy style shortcut(s)
- Filling
	- ▶ Samples
	- $\blacktriangleright$  Weights
	- $\blacktriangleright$  Non-numerical fill (if possible)
- Add profile, weighted profile histograms
- Add reduce operations
- Release to PyPI
- Add some docs and read the docs support

### First alpha

#### Release planned this week

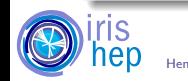

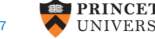

Let's discuss API! (On [GitHub issues](https://github.com/scikit-hep/boost-histogram/issues) or [gitter\)](https://gitter.im/HSF/PyHEP-histogramming)

- Download: pip install boost-histogram (WIP)
- Use: import boost.histogram as bh
- Create: hist = bh.histogram(bh.axis.regular(12,0,1))
- Fill: hist(values)
- Access values, convert to numpy, etc.

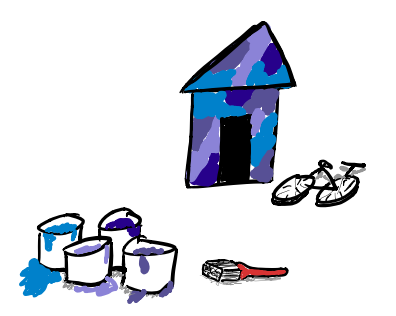

#### Documentation

• The documentation will also need useful examples, feel free to contribute!

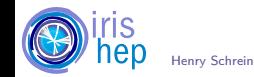

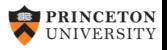

Henry Schreiner [boost-histogram and hist](#page-0-0) April 15, 2019 23/27

## <span id="page-25-0"></span>**[hist](#page-25-0)**

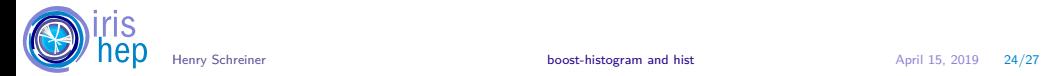

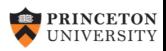

hist is the 'wrapper' piece that does plotting and interacts with the rest of the ecosystem.

### Plans

- Easy plotting adaptors (mpl-hep)
- Serialization formats (ROOT, HDF5)
- Auto-multithreading
- Statistical functions (Like TEfficiency)
- Multihistograms (HistBook)
- Interaction with fitters (ZFit, GooFit, etc)
- Bayesian Blocks algorithm from SciKit-HEP
- Command line histograms for stream of numbers

### Call for contributions

- What do you need?
- What do you want?
- What would you like?

Join in the development! This should combine the best features of other packages.

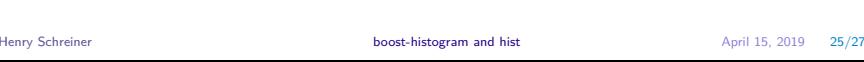

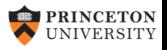

## <span id="page-27-0"></span>**[Questions?](#page-27-0)**

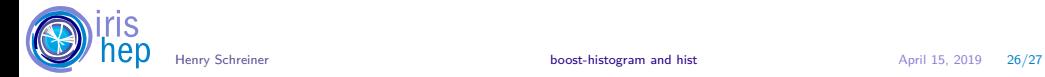

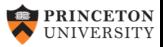

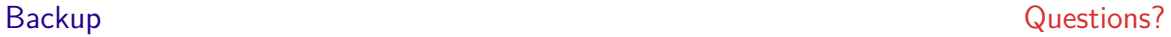

• Supported by [IRIS-HEP,](http://iris-hep.org) [NSF OAC-1836650](https://www.nsf.gov/awardsearch/showAward?AWD_ID=1836650)

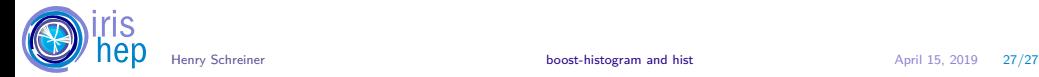

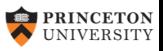